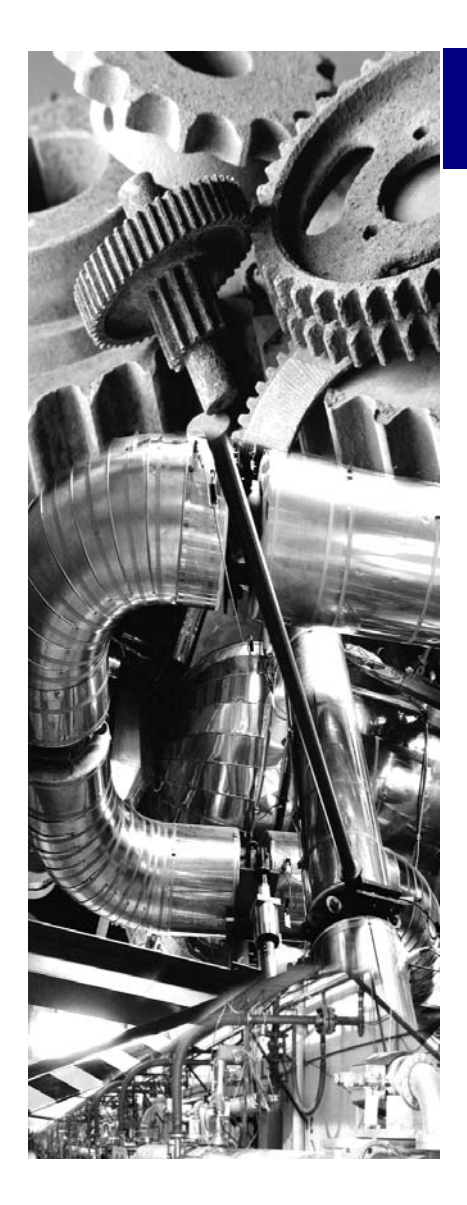

## Caddman Software

## Automatically cost items to your price list.

C-Cost is the CADDMAN application that is an add-on to the modeling environment of Autodesk Inventor ®. When you execute the application it will look at the variables and codes attached in the custom properties and calculate the cost.

It then writes out a csv (comma delimiter) file that can be read by excel. On the drawing, the parts list can then be created with links to these fields to show the variables attached to the parts or only as an external file.

Should you require additional information regarding the above software please contact our offices +27 11 974 3333 or Email: support@caddman.co.za

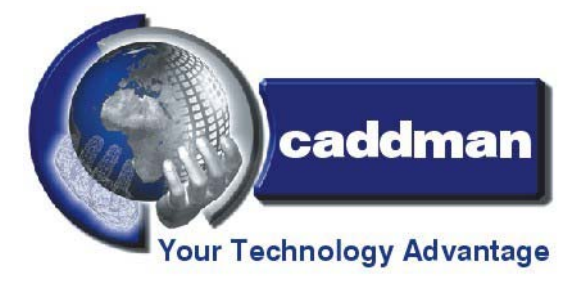